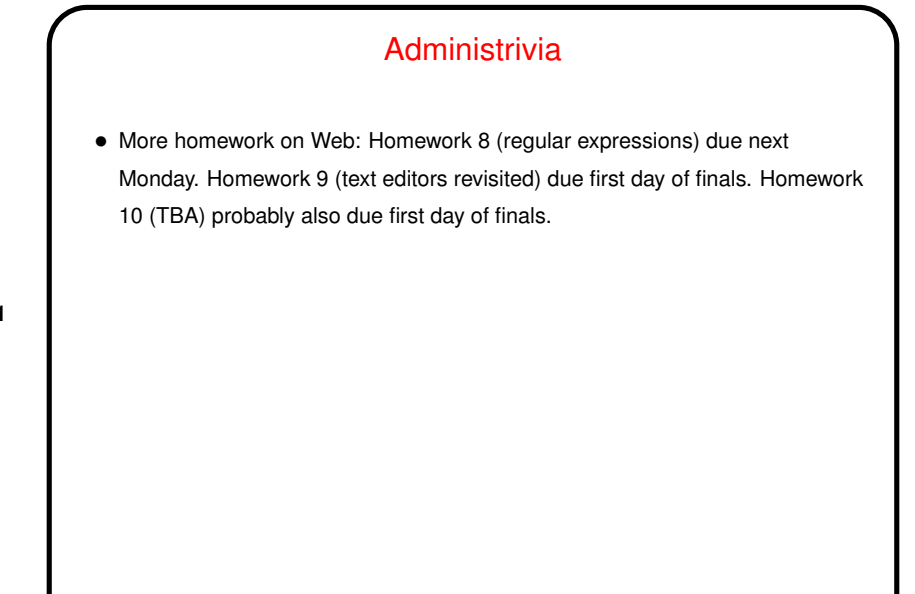

**Slide 1**

## Minute Essay From Last Lecture • Question: Try writing <sup>a</sup> regular expression that would match <sup>a</sup> "license plate"

string of the form "one uppercase letter, then two digits, then three uppercase

letters". • Answer?

**Slide 2**

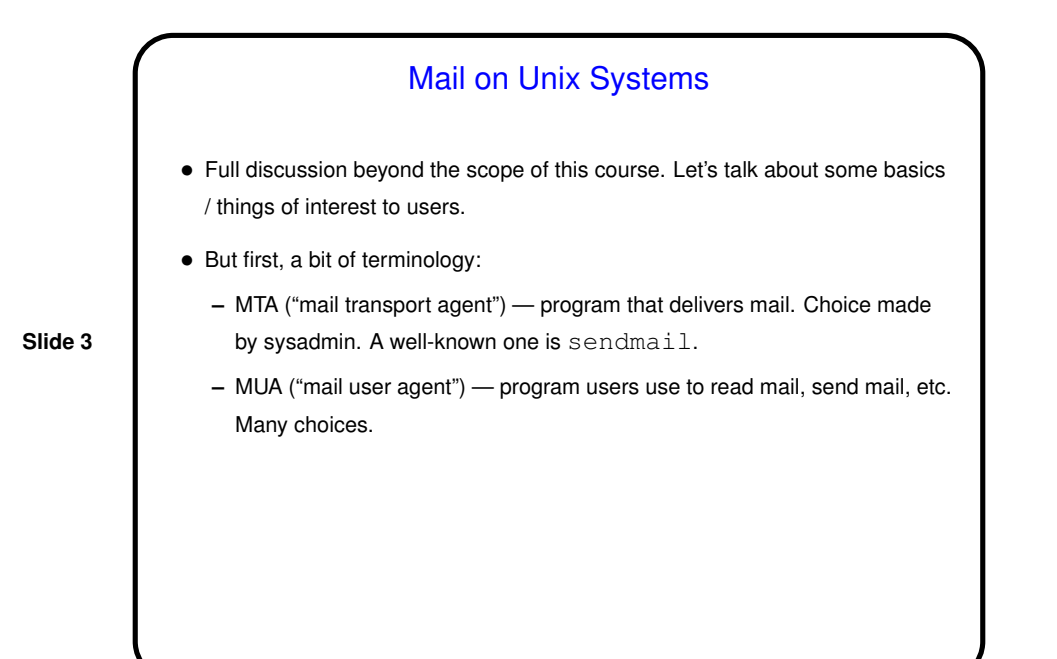

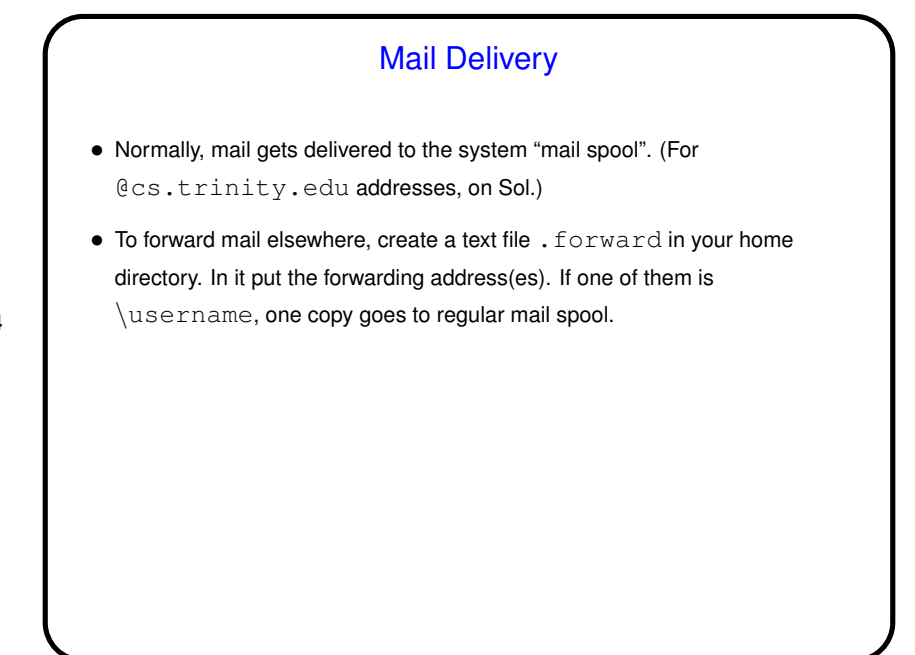

**Slide 4**

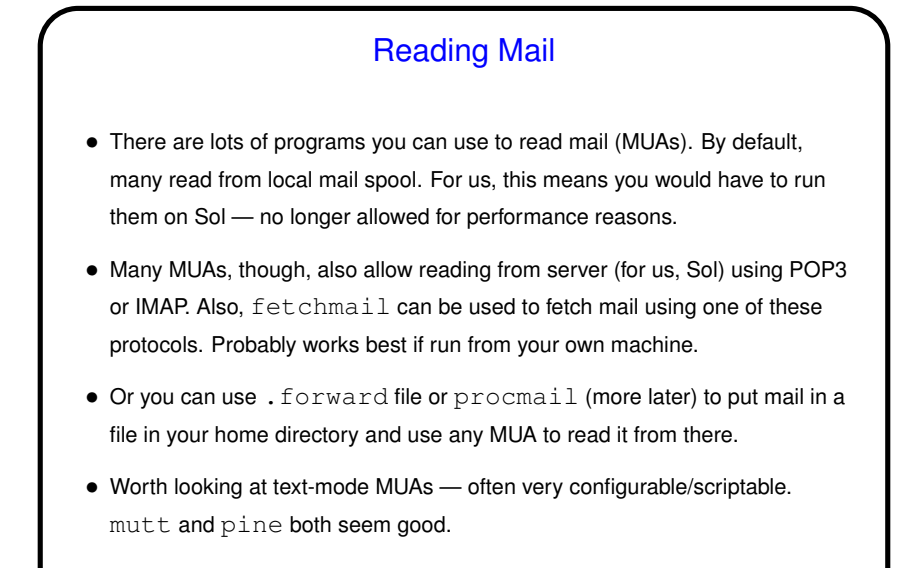

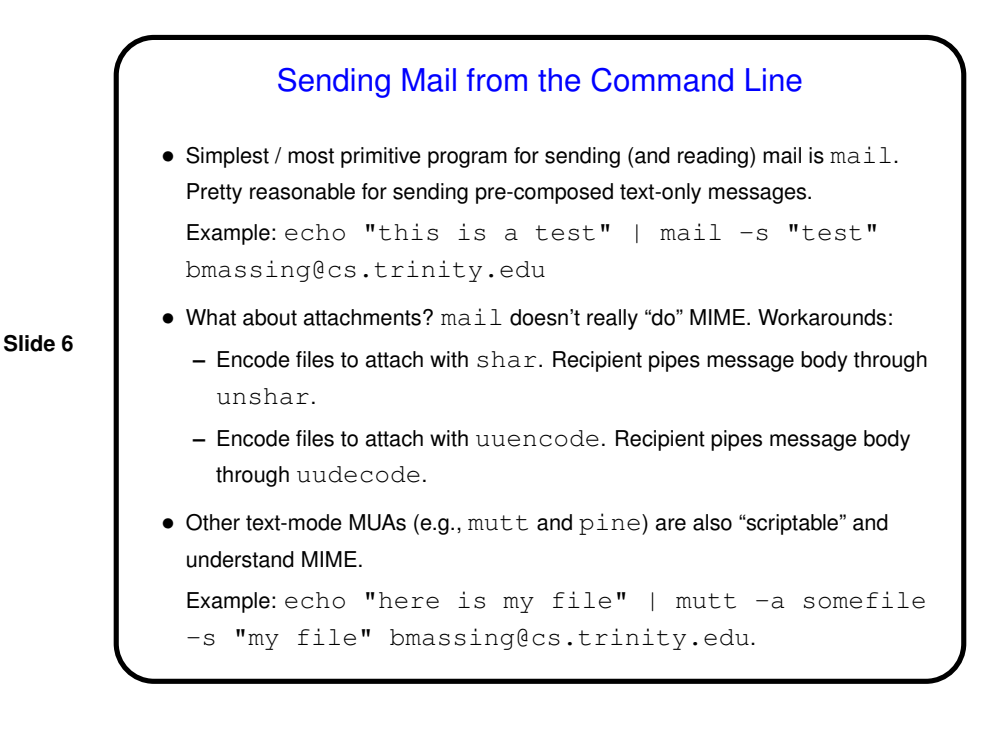

**Slide 5**

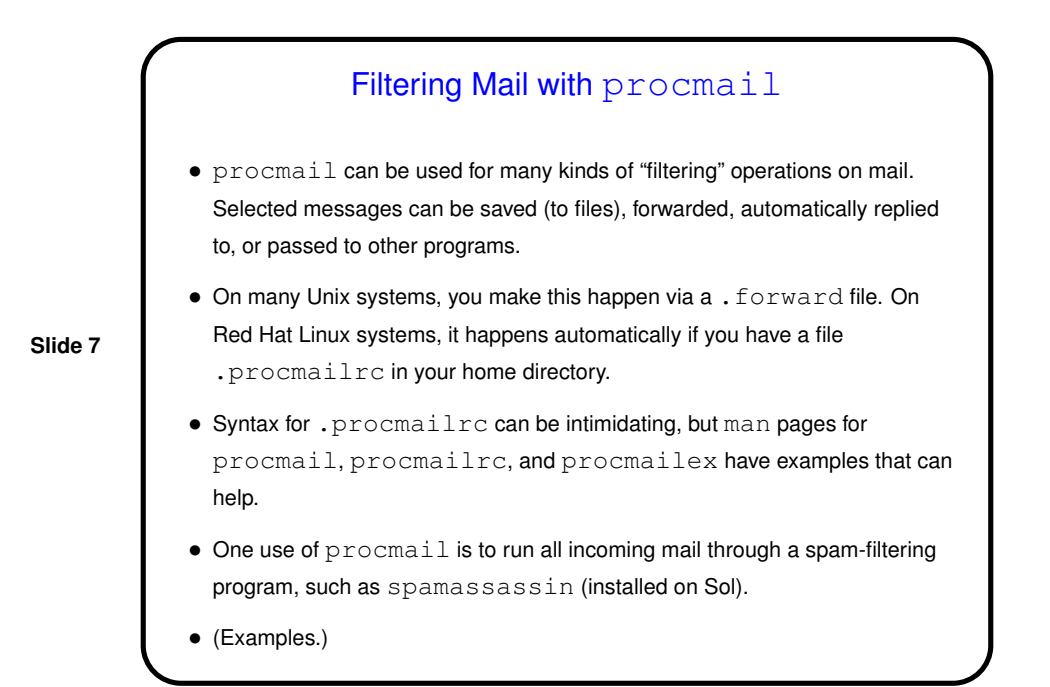

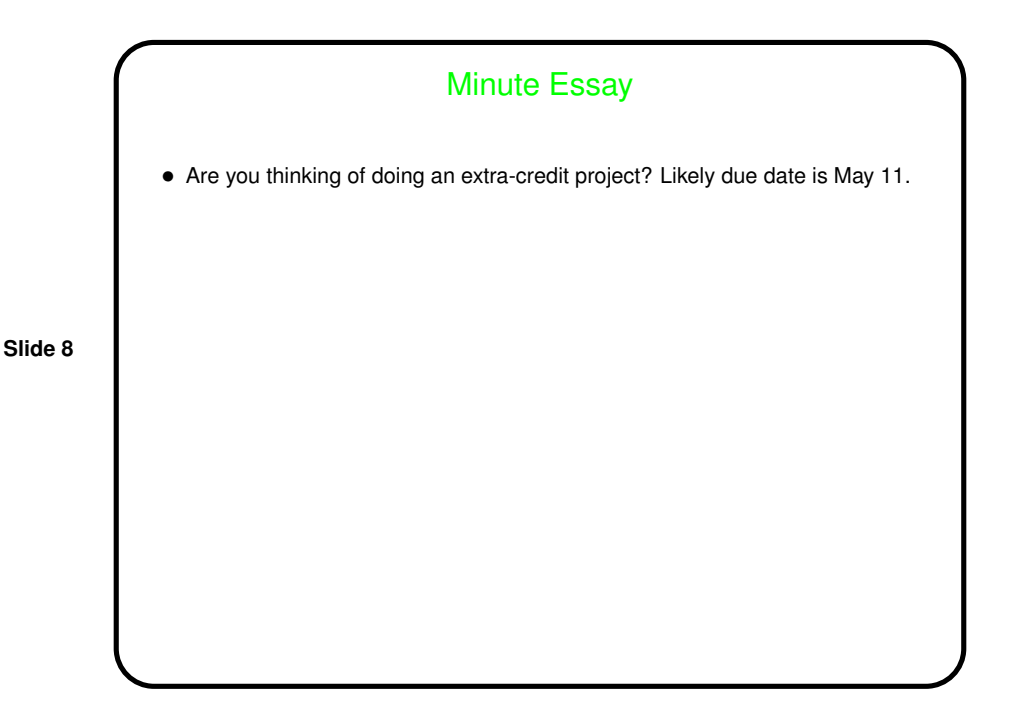